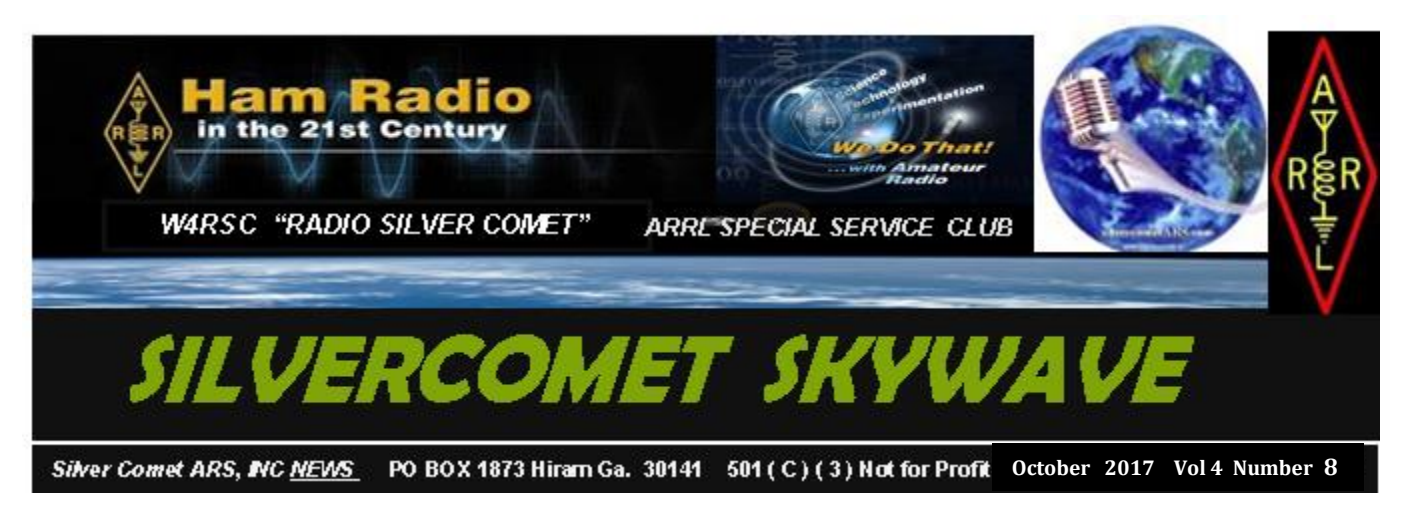

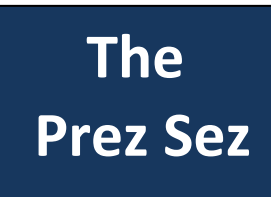

Well this has been a busy week (or so). My wife - K4TXA, and I have returned from Pigeon Forge where we attended this year's W4DXCC Convention. If you haven't been,

you should plan on going next year. The dates for next year are September 21st and September 22nd, 2018. This is on a Friday and Saturday. I will have to suggest that you plan on a couple of extra days for touring of the local area. It is fantastic!!! Starting tomorrow (12:01 AM - UTC) October 01, 2017, will be the start of our 3rd annual AM DX Contest. This will run for the entire month of October. Please keep in mind that ALL Broadcast Stations on the AM Band will count. But only once.This morning (Saturday, September 30th), several of us moved the W4IBM Repeater from its location in east Marietta to my house, which is near the intersection of S.R. 92 and S.R. 120. This repeater is now up and running. Its frequency is 145.290 with a minus offset and a 88.5 Tone - give it a try There are a few

#### **In This Issue**

- President Sez
- Relief Efforts
- SCARS Fall Picnic
- Annual Bcst Contest
- FCC Part 95 Rewrite
- Website Updates
- SCARS Fall Picnic
- Members Assist ARES
- Where is this?
- RF & Digital
- From Years Past
- Shack of the Month
- Home Brew Corner
- And More Stuff
- 2017 SCARS Calendar

minor adjustments yet to be made, but it seems to be working very well. John Reynolds - W4TXA, President

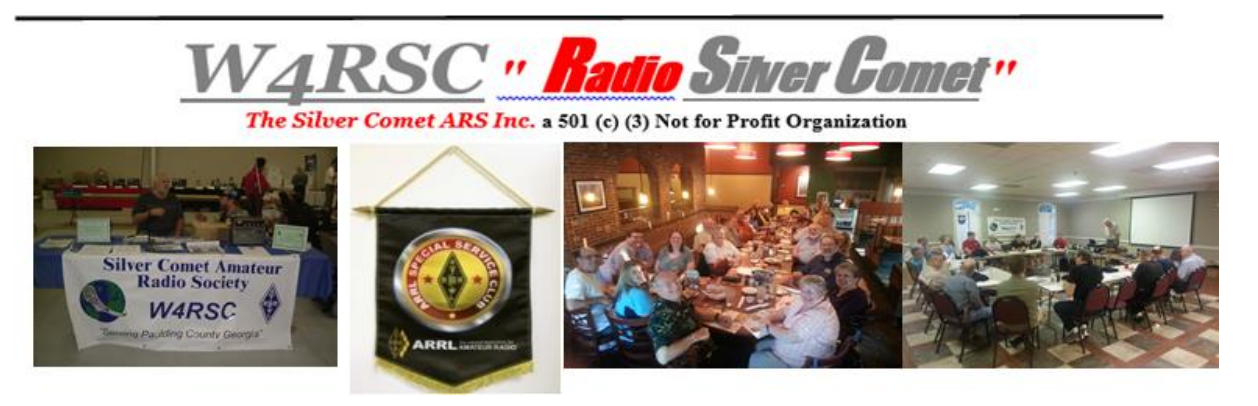

# **Editor's Note**

It feels good to have an arm that works (somewhat) again. I can now type with fewer mistakes! Thank you Lee for publishing a Summer Newsletter while I was recovering from surgery. Fine job as usual. I hope to be able to publish a monthly Newsletter going forward, but I need suggestions, pictures and articles from

you as readers. If I run out of material, I will start writing short stories about my life.

## **Repeater Status**

According to Lee WB4QOJ, the return of the 146.955 repeater to its full capabilities is getting close. The tower will soon be erected at the Paulding Water Department facility with the help of SCARS member John Morgan K4SSE & his construction crew along with various SCARS members. Antenna and equipment

connection will then take place under the direction of Neal KC4YCM and Lee WB4QOJ. Weather and available manpower permitting, and no other unforeseen issues, a target completion date of late-October to mid-November is anticipated. Due to the amount of coordination that is involved, this time frame is not carved in stone. Your patience and assistance is greatly appreciated.

## **Filler Stuff**

#### Why care about Six Meters Umm Digital ?

Well that is a great question. Could it be that the new FT8 mode has "LIT UP SIX" ? Well yes, it has set Six on fire. Watch your inbox, the "SilverComet Skywave Newsletter" will be out soon with lots of goodies……………… (WB4QOJ)

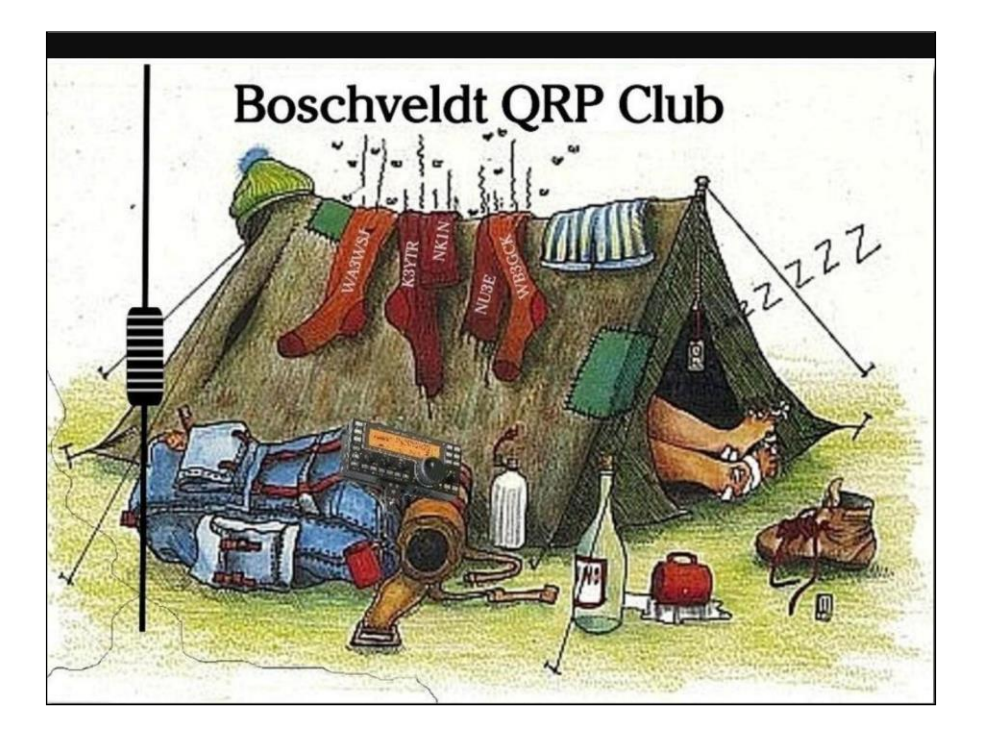

# *Relief Efforts Need Your Help!*

----- Forwarded Message ----- **From:** ARRL Web site [<memberlist@www.arrl.org>](mailto:memberlist@www.arrl.org) **To:** [swalls46@att.net](mailto:swalls46@att.net) **Sent:** Monday, September 25, 2017 8:37 PM **Subject:** From ARRL President: Relief Efforts Need Your Help

Monday, September 25, 2017

Dear ARRL Member:

There are few times when I have needed to reach out directly to you for your help. This is one of those times.

The American Red Cross (ARC) has asked ARRL for assistance with relief efforts in Puerto Rico. In the nearly 75-year relationship between ARRL and ARC, this is the first time ARC has made a request for assistance on this scale. Hurricane Maria has devastated the island's communications infrastructure. Without electricity and telephone, and with most of the cell sites out of service, millions of people are cut off from communicating.

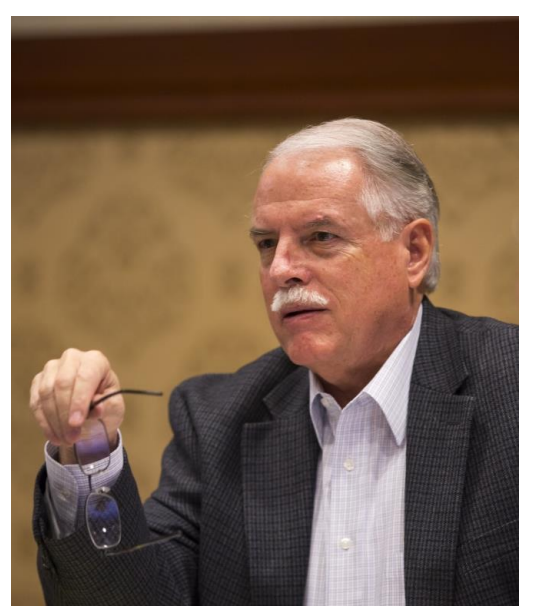

Shelters are unable to reach local emergency services and people cannot check on the welfare of their loved ones. The situation is dire.

How can you help?

1) **Volunteer. ARC needs up to 50 radio amateurs** who can help record, enter, and submit disaster-survivor information into the ARC Safe and Well system. There are very specific requirements and qualifications needed for this deployment; for instance, familiarity with Winlink, an Amateur Radio license of General class or higher, and previous experience in disaster response. **Deployment will be for up to 3 weeks** (at ARC expense). If you would like to be considered for deployment, please complete the following online ARRL form, which asks for your qualifications and skills: **[Volunteer Deployment Form](http://www.arrl.org/volunteer-form-for-deployment-consideration)**

# *Relief Efforts Need Your Help! (continued)*

2) **Donate to Ham Aid**. ARRL's Ham Aid program loans Amateur Radio equipment

kits to established Amateur Radio Emergency Service (ARES®) groups and partner agencies during disaster response, in order to establish Amateur Radio communications support. Ham

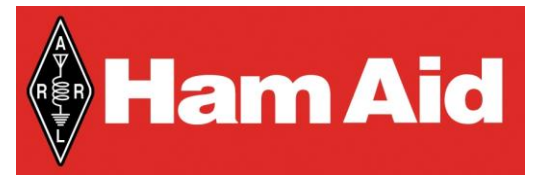

Aid is supported by donations from individuals and corporations – including many of our ham radio industry partners. ARRL has previously staged Ham Aid equipment in Texas, and in the last few weeks, we have supplied kits in Florida, the U.S. Virgin Islands, and Puerto Rico. Our supply of Ham Aid kits has been rapidly depleted. Your donation to Ham Aid will help us now. Your contributions to Ham Aid are 100% tax deductible. To make a donation online, go to [www.arrl.org/arrl-donation-form](https://www.arrl.org/arrl-donation-form) and select "Ham Aid" from the ARRL [donation](https://www.arrl.org/files/file/2015_ARRLDevelopmentDonationForm.pdf) form. To donate by mail, print a donation [form,](https://www.arrl.org/files/file/2015_ARRLDevelopmentDonationForm.pdf) and mail it with your check payable to ARRL, noting "Ham Aid" on the memo line of your check; mail to ARRL, 225 Main Street, Newington, CT 06111 USA.

It has been four weeks since Hurricane Harvey made landfall in Texas. In little over a month, Hurricanes Harvey, Irma, and Maria have left paths of destruction and catastrophic flooding that will impact the lives of people throughout the southeast U.S. and Caribbean for years to come. Throughout these disasters, our trained ham radio volunteers, and especially those in coordinating roles, have helped us meet the requests of our partner agencies and organizations. To all ham radio operators who have been on alert, activated, deployed, or donated, THANK YOU. We are grateful for your service and for your generosity.

73 Rick Roderick, K5UR ARRL President

#### **ABOUT THIS E-MAIL**

This e-mail was sent by ARRL, and contains timely information of importance to all radio amateurs. It was sent by ARRL to current members. Your email address was not shared with any third party.

#### **ARRL, the national association for Amateur Radio®**

225 Main Street, Newington CT 06111-1494 USA

## *SCARS Fall Family Picnic. WOW!*

**This is what you missed if you did not attend the SCARS Fall Picnic. We had a great time with lots of snacks, a Low Coutry Boil and good deserts. A wonderful day was capped of by an evening boat ride conducted by our host. Thank you Dave and Nan-Ellen for being such wonderful hosts again.**

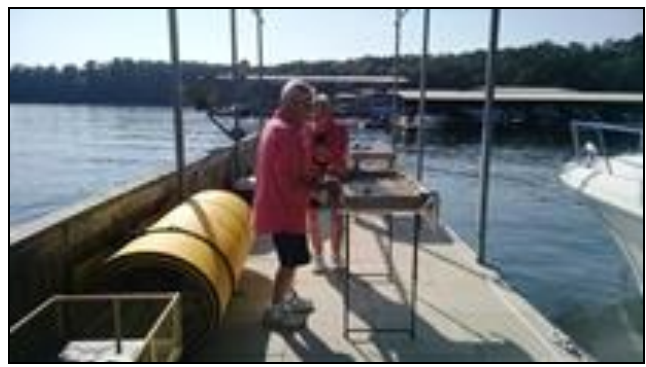

*Our Host Dave K4DMF & Nan-Ellen*

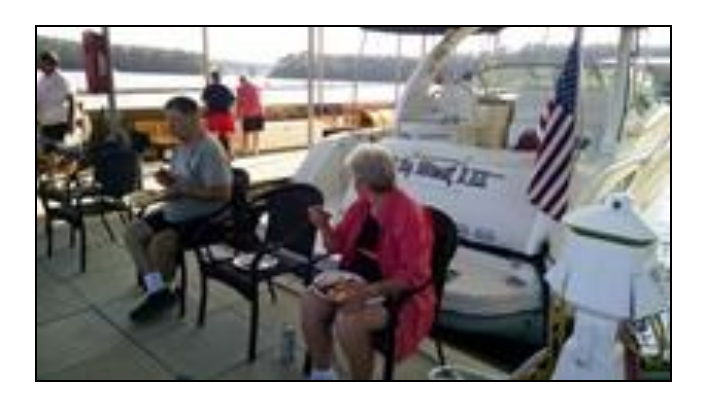

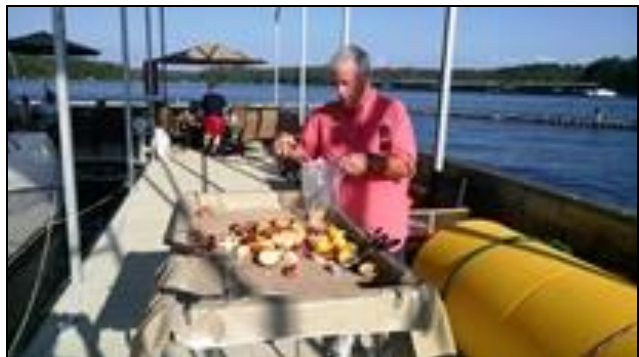

*Chief Cook & Bottle Washer Dave K4DMF*

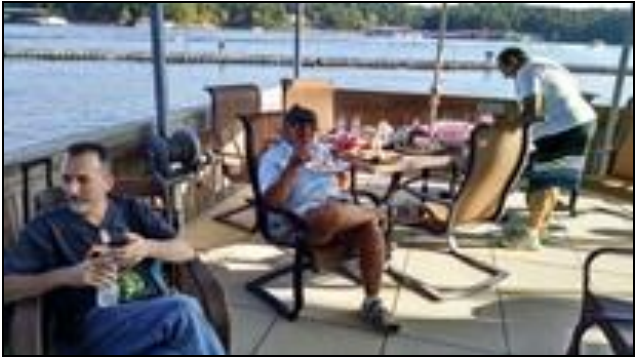

*Tommy KM4VTE, Cheri W4TXA & Rick KM4ZMW*

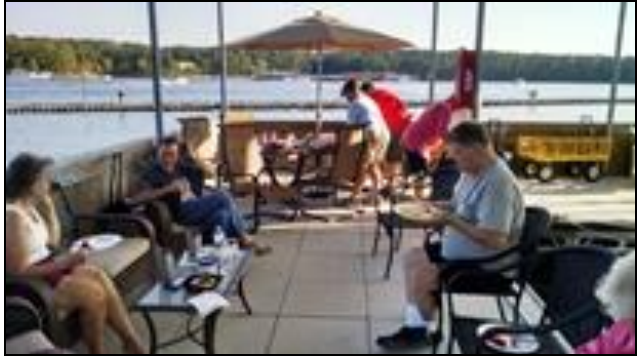

*Joyce(KM4ZMW xyl, Tommy KM4VTE, Cheri K4TXA, Bryan KM4PEB, Nan-Ellen, & John W4TXA*

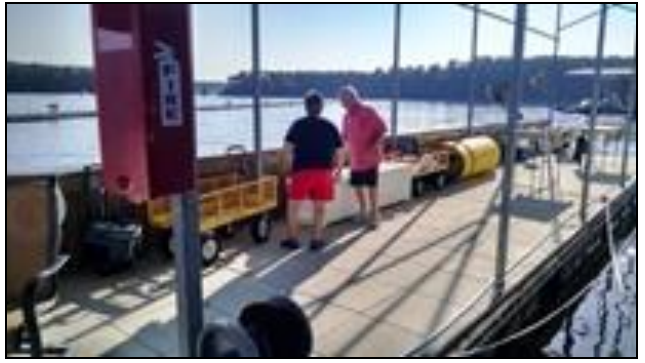

*Helen KA4JMV & Dave K4DMF*

## *3rd Annual Broadcast Band DX Contest!*

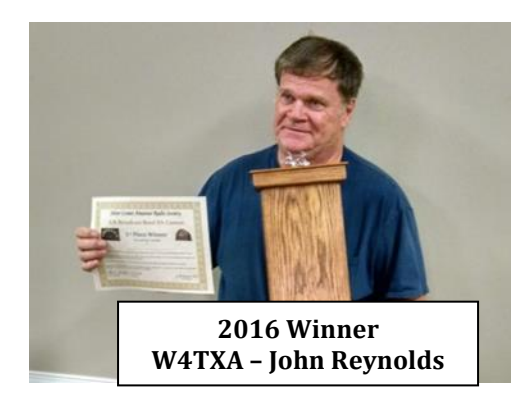

*This SCARS contest starts 0001-UTC on 01 October 2017 and ends 2359-UTC on 31 October 2017.*

DXing the AM Radio Broadcast Band is like mining for gems. You must have patience. Patience to listen to atmospheric noise, strong interference, static and fading signals just to hear a low powered distant station.

Although the fall and winter months present the best environment for listening, you can hear stations from hundreds and even thousands of miles away at night using an ordinary household or auto AM radio anytime of the year.

The AM broadcast band covers 540 kHz to 1700 kHz. Depending on the broadcast license class and target audience, broadcast stations can transmit anywhere from 1,000 watts to 50,000 watts and use either directional or non-directional antennas. Your receiver and antenna may affect your reception.

This contest is a local "just for fun" club contest and is based on the honor system. We trust that your log entries and log submittals are in fact true and reflect what you actually heard. What makes it fun is listening to the different announcer dialects and mannerisms, the different and sometimes unique or funny product advertisements, and the perceived target audience.

Log entries will be reviewed and evaluated for accuracy by John W4TXA & Lee WB4QOJ. The winner will be determined by the total number of completed "*unique"* station entries and will be announced at the November meeting. The winner's prize has yet to be determined but your name will be added to the trophy if we can get it back from the last winner. In case of a tie, *Rock, Scissors, Hammer* will determine the winner. Rules are subject to change at the whims of W4TXA & WB4QOJ. As you can see (or hear) this contest is pretty simple.

Join in this fun filled contest. See the rules in the message sent out on the SCARS reflector or website: [www.silvercometars.com](http://www.silvercometars.com/)

# *FCC's Part 95 Personal Radio Services Rewrite*

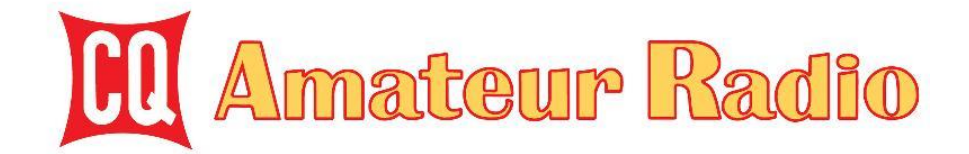

## *BREAKING NEWS!*

#### *From the CQ Newsroom:*

The FCC's rewrite of its rules for the Part 95 Personal Radio Services takes effect today, September 28, 2017.

Major changes include removing the 155-mile distance limit on CB contacts (which had virtually never been observed anytime the band was open in the past 50 years); addition

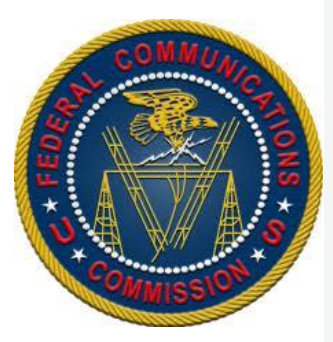

of new Family Radio Service (FRS) channels (shared with GMRS, the General Mobile Radio Service); GMRS power restrictions on the channels newly shared with FRS, and allowing GMRS licensees to send text messages in addition to voice transmissions. (See July *CQ,* p. 26, for a more comprehensive look at the changes in various personal radio services.)

#### **[Click here](http://r20.rs6.net/tn.jsp?f=001tv1KWPOb4mAREDMM_5dmhPxo8TWNi4WctbEutraFlvaQLAFs-Wn44kK0QsMFUUitoN4bmGgmpFV1bu4PnMuvFbifGy4jV5z7UIHiHjdImCA3d-UPSJSMobzqtqKtISk0Tch5habrGMrFbOBf5CcyCyLw1hR-TyfI9fTes0o5djJo4i7-Es92LMRO6kUwM_12pE1Bu1HFpE5HNHI8GWM9754Q6eAdNTSay_VIWWHvQ8-fP3hgBLhHc9QzRYemBbSu&c=p9qvOiCBWjO17l3n6MGB28ybHS3Z_rVRdkq14F8lQFtCXUqHsZ0JzQ==&ch=nqCxi93ZhN4g7PrM0n-rRy7QiwJicQoqEZYYaiD00qDoLjQzctYcJg==) to visit the** *CQ Newsroom*

*The Federal Register announcement is at:* [https://www.federalregister.gov/documents/2017/08/29/2017-17395/personal](http://r20.rs6.net/tn.jsp?f=001tv1KWPOb4mAREDMM_5dmhPxo8TWNi4WctbEutraFlvaQLAFs-Wn44kK0QsMFUUit-iiJpEcqTSbbXHSFR8pKfvTo6iVnj7AgDsLRWwiWiyjUMNv2DKCp_s1dbg27-1oABjVAF4459WEvos_2pJDZc0972PB0zmMw540IXyeBdnkB44xUoIqdedFDe0mXL4wRxU7w4iLEk_0sOntcIrROvRWdb28HdhAV7pxgH8ErU7vLzJRhO0SlhXSnC3dIB9BcakIbIsf4rGEhSgej5wWaIw==&c=p9qvOiCBWjO17l3n6MGB28ybHS3Z_rVRdkq14F8lQFtCXUqHsZ0JzQ==&ch=nqCxi93ZhN4g7PrM0n-rRy7QiwJicQoqEZYYaiD00qDoLjQzctYcJg==)[radio-service-reform](http://r20.rs6.net/tn.jsp?f=001tv1KWPOb4mAREDMM_5dmhPxo8TWNi4WctbEutraFlvaQLAFs-Wn44kK0QsMFUUit-iiJpEcqTSbbXHSFR8pKfvTo6iVnj7AgDsLRWwiWiyjUMNv2DKCp_s1dbg27-1oABjVAF4459WEvos_2pJDZc0972PB0zmMw540IXyeBdnkB44xUoIqdedFDe0mXL4wRxU7w4iLEk_0sOntcIrROvRWdb28HdhAV7pxgH8ErU7vLzJRhO0SlhXSnC3dIB9BcakIbIsf4rGEhSgej5wWaIw==&c=p9qvOiCBWjO17l3n6MGB28ybHS3Z_rVRdkq14F8lQFtCXUqHsZ0JzQ==&ch=nqCxi93ZhN4g7PrM0n-rRy7QiwJicQoqEZYYaiD00qDoLjQzctYcJg==)

*The complete text of the new Part 95 Report & Order is at:* [https://apps.fcc.gov/edocs\\_public/attachmatch/DOC-344617A1.pdf](http://r20.rs6.net/tn.jsp?f=001tv1KWPOb4mAREDMM_5dmhPxo8TWNi4WctbEutraFlvaQLAFs-Wn44kK0QsMFUUitTh6UrMPJMoYzmdtxbnZJZUVzOqKnFBCS3ApLKXp_WEeDmRgseeE7K_AxyS_Z2O3_Zx6Kpev66vKWxo4tETqUVQFG3TZ4meDknRwow2-KlRBLReLK6UgCGzDG5MFMHNuL_WifmvF07abw3sKb1riW7VLjNTziQR12nfUH1cHqT68hEVtgdkYyuZyS82-c1tFO&c=p9qvOiCBWjO17l3n6MGB28ybHS3Z_rVRdkq14F8lQFtCXUqHsZ0JzQ==&ch=nqCxi93ZhN4g7PrM0n-rRy7QiwJicQoqEZYYaiD00qDoLjQzctYcJg==)

*http://www.cq-amateur-radio.com/*

## *Recent SCARS Website Updates:*

- **•** Solar-Terrestrial Data added to **[home page](http://www.silvercometars.com/index.php)** for quick reference.
- **[Home page](http://www.silvercometars.com/index.php)** VE Test Session paragraph has a link to the Event Calendar with test dates, map, etc.
- VE Team paragraph added to the **[About page](http://www.silvercometars.com/about.php)** with links to Event Calendar schedule and ARRL's page on what candidates should bring to an exam session.
- Club meeting location map on the **[contact page](http://www.silvercometars.com/contact.php)** linked to google maps for turn-by-turn directions.
- **[Event Calendar page](http://www.silvercometars.com/agenda.php)** added (Events link to google maps where appropriate).
- **[Contest Calendar page](http://www.silvercometars.com/contestcalendar.php)** added (note: all times are local). Clicking on "Contest Calendar" heading opens SCARS contests report courtesy of K4ELI.
- GRITS bike ride and SCARS picnic photos added to **[Event Photos page](http://www.silvercometars.com/pics.php)**.
- Band plan links added to **[Frequencies & Repeaters page](http://www.silvercometars.com/freq.php)**.
- Dimension4 PC time synchronizing program added to **[Software page](http://www.silvercometars.com/digisw.php)**.
- Part 95 & 97 Radio Service Regulation links added to **[Forms-Documents-](http://www.silvercometars.com/docs.php)[Procedures page](http://www.silvercometars.com/docs.php)**.
- Internet Time Server addresses, US Official Time, NOAA D Region Absorption Predictions, Radio Mobile Online (Radio Coverage Mapping tool), and Incoming QSL Card Bureau info links added to the **[Links page](http://www.silvercometars.com/links.php)**.
- Time.is added to **[Digital Links page](http://www.silvercometars.com/digital.php)** Weak Signal Modes section. This site checks the accuracy of your PC's clock.
- Minor updates to sub page layouts and styling.

Send SCARS website corrections, comments, or suggestions to K4LDC (Larry) at [K4LDC@arrl.net](mailto:K4LDC@arrl.net)

# *JT65/JT9 Operating Suggestions*

NF4E suggestions from his QRZ page passed along by WB4QOJ

If the 73 gets lost, log the contact anyway! As long as there's a possibility that both parties received signal reports, log it! Worst case they didn't get your report and it gets rejected.

To call CQ DX or call for a specific state/country, send "CQ yourcall DX" or e.g. "CQ yourcall VT", not the other way around. If you write "CQ VT yourcall" it gets parsed as a country!

WSJT-X also supports "CQ DX yourcall yourgrid" but it looks like not all programs decode it correctly, so it's best to avoid it for now.

Don't send both "RRR" and then "73". It's two extra minutes that doesn't serve a purpose and there's an awkward silence before the next CQ. Either send "RRR" then go back to "CQ" on the next round, or send "73" instead. The manual suggests RRR but some people get confused if there's no 73.

If there's a rare DX you're chasing, and there is free space in the band, you can call them "off frequency" to avoid the pileup. I call it "tail-gating". Pick a free spot and wait for the DX to send their RRR or 73. On the next cycle, when the calling station will send their 73, you can call the DX (send your grid) on this alternate frequency. They will see it in their received window and can respond to you instead of calling CQ. Normally they stay on their frequency, but don't be surprised either if they move to where you are. It's not greedy -- it saves them 2 minutes calling CQ!

Similarly, if a DX sends both RRR and then 73 (which they shouldn't but very often do), you can call them on-frequency in the awkward silence after the 73, because the previous calling station is done with the QSO.

If you couldn't decode the last message, resend your previous message at least once unless you're responding to their CQ in which case you should remain silent (they might be responding to another station). Sending your message again keeps things moving in case they also didn't receive your last.

See NF4E QRZ page for complete article……………………

*Breakfast @.......*

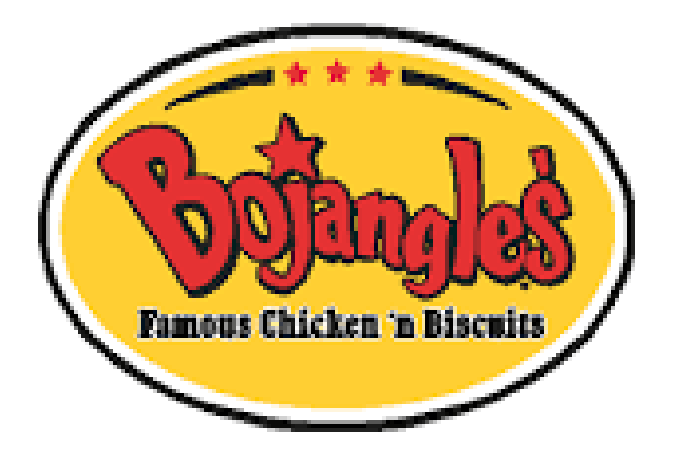

**The "Official" Breakfast Joint of** 

*The Silver Comet Amateur Radio Society*

#### **Come Join Us!**

**Thursday mornings Around 9am +/- Until ??????**

**Located on Hwy 278 in Hiram between the Goodwill and Racetrack across from the Home Depot.**

**Say Hi! To Kyle, the manager and show your Greystone Connections Card for a discount.** 

## *Check this out!*

September 10<sup>th</sup> NOAA posted to their space weather website [\(http://www.swpc.noaa.gov\)](http://www.swpc.noaa.gov)/) the attached notice of a strong X-ray event impacting HF Radio communications.

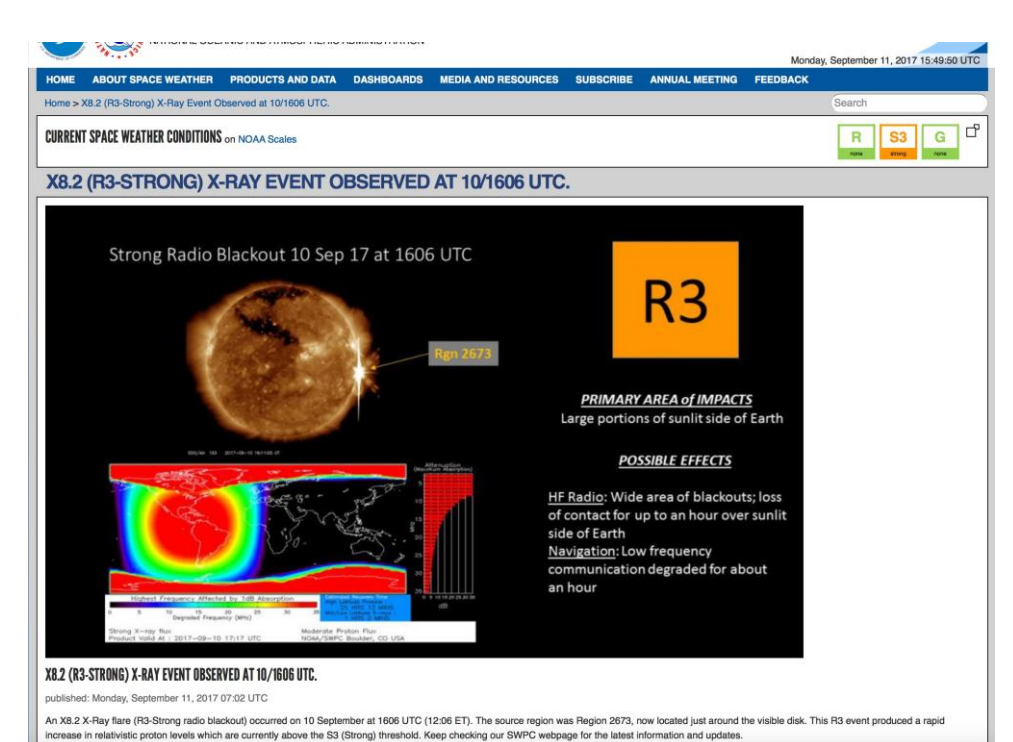

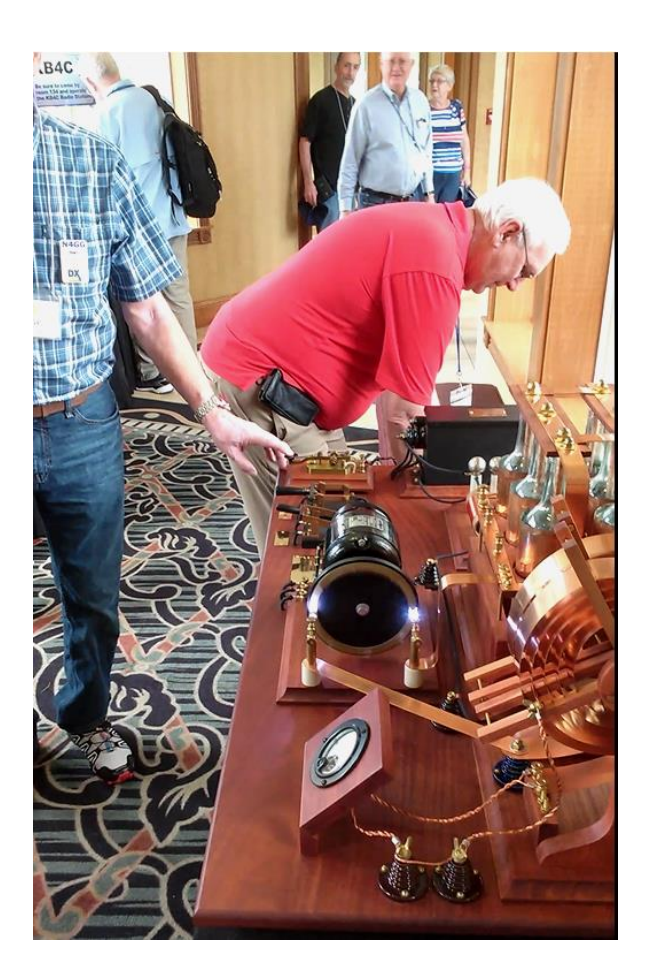

#### Contributed by Steve – K4ELI

Who is that in the background watching this demo. Click the Icon to see the full demo.

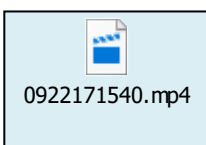

For more pics and clips check out the SCARS website:

[www.silvercometars.com](http://www.silvercometars.com/)

## *SCARS Members Assist ARES GRITS Ride!*

K4BBH-DAVID K4CGA-CHUCK KM4ZMW-RICK K4LDC-LARRY

K4TXA-CHERI W4TXA-JOHN KM4PEB-BRIAN WA4MDQ-RUTH

K4SSE-JOHN KM4VTE-TOMMY K4ELI-STEVE W4DTO-DAN

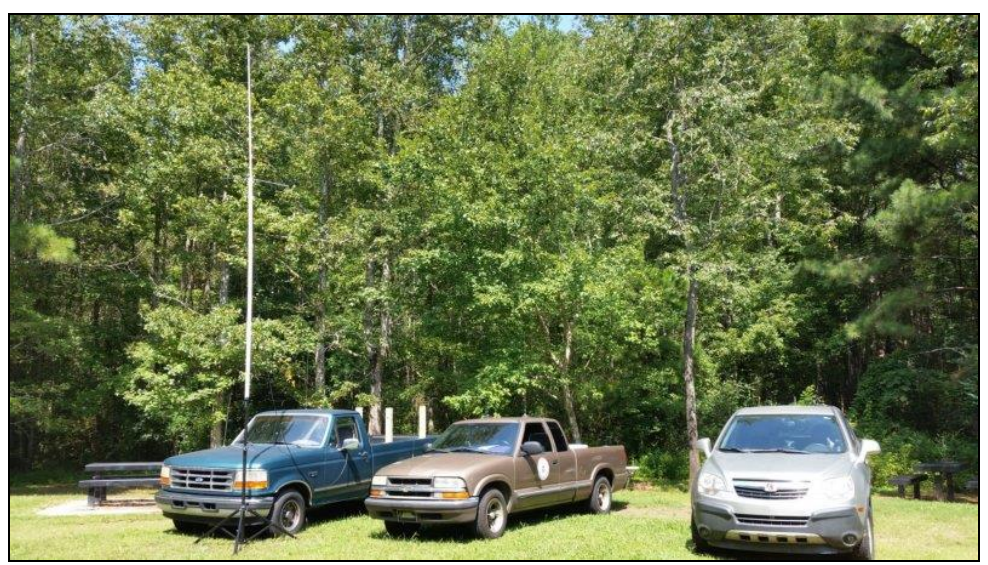

W4TXA's setup at check point #3 at the State line.

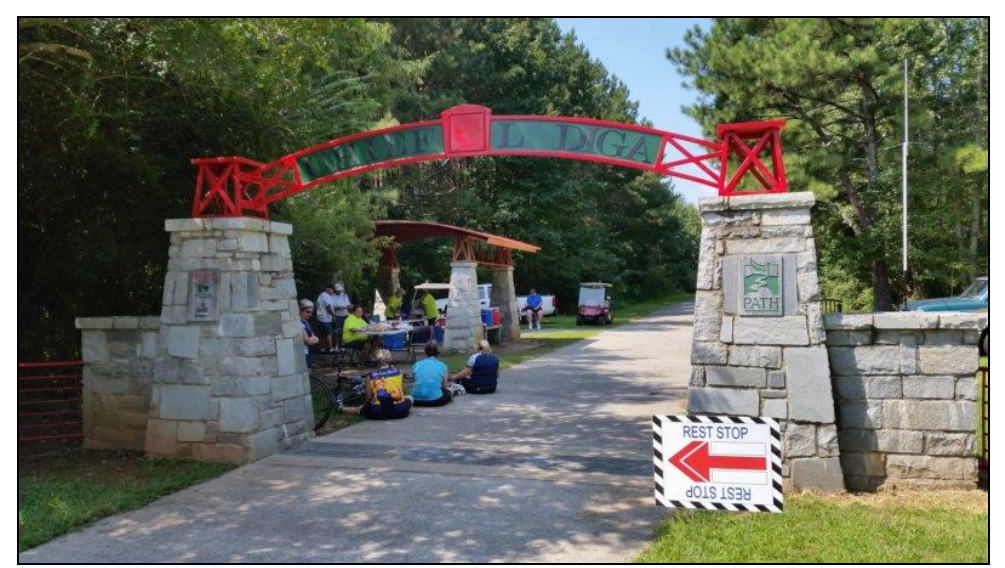

Entrance to check point #3. Notice the rest stop sign is printed both right-side up and up-side down. I guess that's in case the rider takes a spill at the entrance.

For more pictures:<http://www.silvercometars.com/pic090417.php>

## *What is this?*

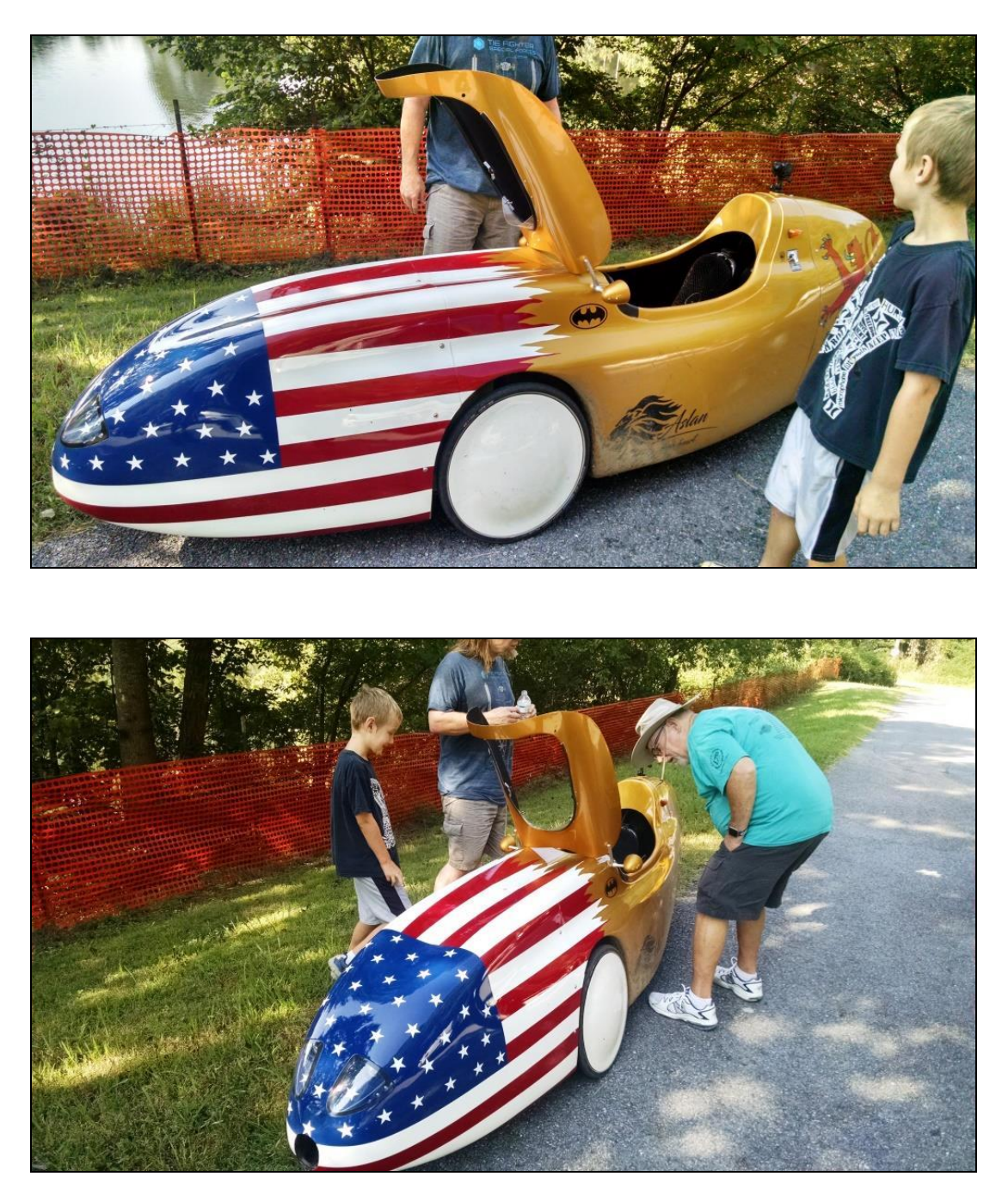

For those SCARS members that assisted ARES with the GRITS bike ride, this is a recumbent bicycle that pulled into Station 1. It was equipped with headlights, tail lights, stereo, a/c inverter, 360 GoPro and more. It is pedal powered with floor openings for feet power. A clear Lexan cockpit cover comes with it but was not attached due to the warm weather. Paint job was done by the driver (blue shirt/tan shorts). Cost? More than a couple of good HF rigs: \$9000 +.

## *Where is this?*

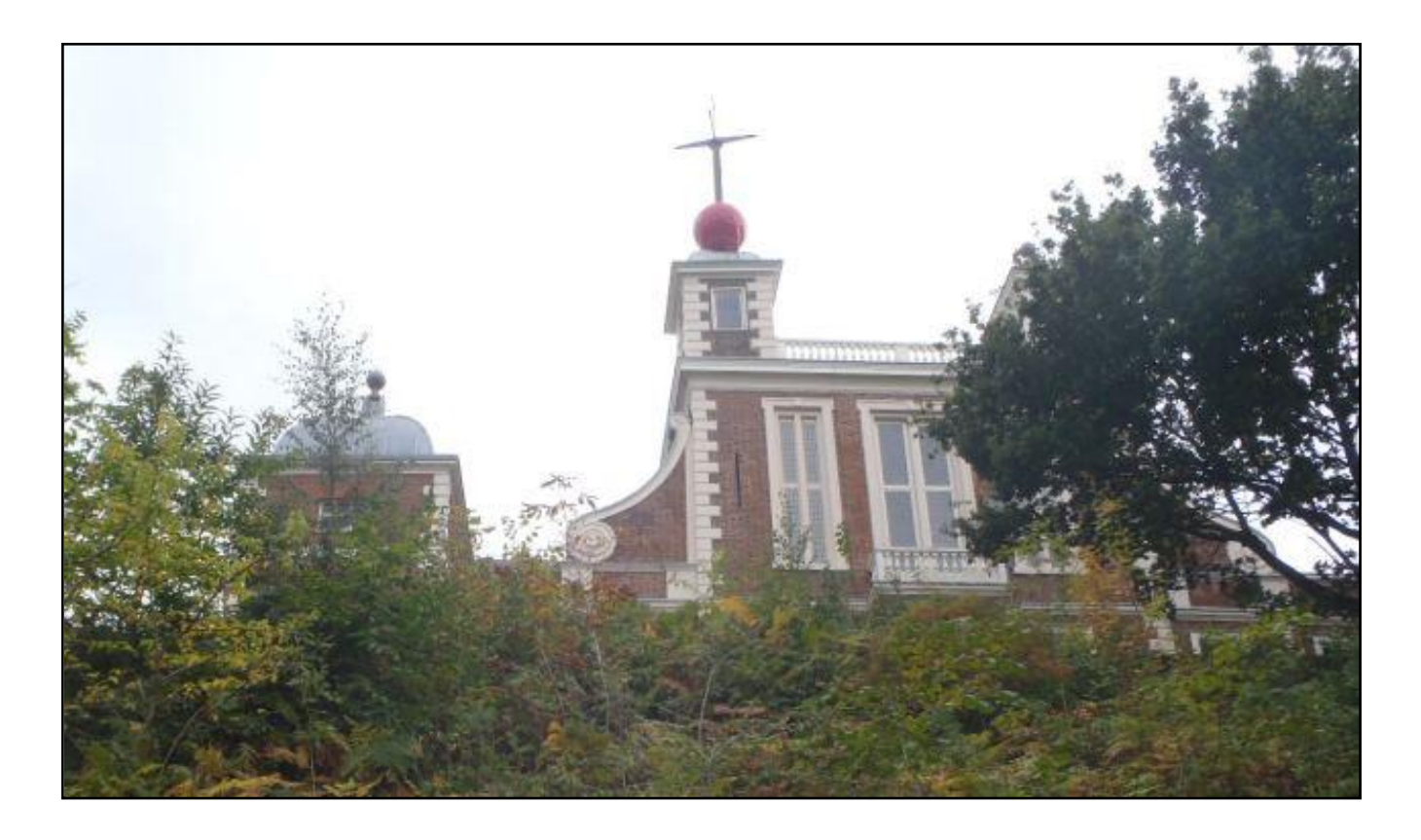

Contributed by our world traveler, James KM4IKO.

HINTS:

It is across the big pond but it is not in Russia.

Its services were founded in 1675.

Its services are used by communicators worldwide.

Its services were launched worldwide in 1924.

Its services were renamed in 1954 but are still referred to worldwide.

The original location was completed in 1676.

It was the target of a bomb attack in 1894 and again in 1940.

It ceased providing services 1998 and is now a museum.

OK, enough of the clues. Can you guess where this is and what this is? If you guess correctly, James will send you a signed and dated picture of him standing in front of the placard. That picture will be a classic and worth at least a cup of coffee someday.

The answer to this puzzle will be buried somewhere in this newsletter.

#### *True or False – The Car Radio!*

Seems like cars have always had radios,, but they didn't. Here's the story:

One evening, in1929, two young men named William Lear and Elmer Wavering drove their girlfriends to a lookout point high above the Mississippi River town of Quincy, Illinois, to watch the sunset. It was a romantic night to be sure, but one of the women observed that it would be even nicer if they could listen to music in the car. Lear and Wavering liked the idea. Both men had tinkered with radios (Lear served as a radio operator in the U.S. Navy during World War I) and it wasn't long before they were taking apart a home radio and trying to get it to work in a car.

But it wasn't easy: automobiles have ignition switches, generators, spark plugs, and other electrical equipment that generates noisy static interference, making it nearly impossible to listen to the radio when the engine was running. One by one, Lear and Wavering identified and eliminated each source of electrical interference. When they finally got their radio to work, they took it to a radio convention in Chicago.

There they met Paul Galvin, owner of Galvin Manufacturing Corporation. He made a product called a "battery eliminator," device that allowed battery-powered radios to run on household AC current. As more homes were wired for electricity, more radio manufacturers made AC-powered radios. Galvin needed a new product to manufacture.

When he met Lear and Wavering at the radio convention, he found it. He believed that mass-produced, affordable car radios had the potential to become a mass business. Lear and Wavering set up shop in Galvin's factory, and when they perfected their first radio, they installed it in his Studebaker. Then Galvin went to a local banker to apply for a loan. Thinking it might sweeten the deal, he had his men install a radio in the banker's Packard. Good idea, but it didn't work half an hour after the installation, the banker's Packard caught on fire. They didn't get the loan.

Galvin didn't give up. He drove his Studebaker nearly 800 miles to Atlantic City to show off the radio at the1930 Radio Manufacturers Association convention. Too broke to afford a booth, he parked the car outside the convention hall and cranked up the radio so that passing conventioneers could hear it. That idea worked -- He got enough orders to put the radio into production.

#### WHAT'S IN A NAME

That first production model was called the 5T71. Galvin decided he needed to come up with something a little catchier. In those days many companies in the phonograph and radio businesses used the suffix "ola" for their names - *Radiola, Columbiola, and Victrola*  were three of the biggest. Galvin decided to do the same thing, and since his radio was intended for use in a motor vehicle, he decided to call it the *Motorola.* But even with the name change, the radio still had problems: when Motorola went on sale in 1930, it cost about \$110 uninstalled, at a time when you could buy a brand-new car for \$650, and the country was sliding into the Great Depression. (By that measure, a radio for a new car would cost about \$3,000 today.)

### *True or False – The Car Radio !(continued)*

In 1930, it took two men several days to put in a car radio the dashboard had to be taken apart so that the receiver and a single speaker could be installed, and the ceiling had to be cut open to install the antenna. These early radios ran on their own batteries, not on the car battery, so holes had to be cut into the floorboard to accommodate them. The installation manual had eight complete diagrams and 28 pages of instructions. Selling complicated car radios that cost 20 percent of the price of a brand-new car wouldn't have been easy in the best of times, let alone during the Great Depression.

Galvin lost money in 1930 and struggled for a couple of years after that. But things picked up in 1933 when Ford began offering Motorola pre-installed at the factory. In 1934 they got another boost when Galvin struck a deal with B.F. Goodrich Tire Company. By then the price of the radio, with installation included, had dropped to \$55. The Motorola car radio was off and running (the name of the company would be officially changed from Gal-vin Manufacturing to "Motorola" in 1947).

In 1940 he developed the first handheld two-way radio-- The Handy-Talkie--for the U. S. Army. A lot of the communications technologies that we take for granted today were born in Motorola labs in the years that followed World War II. In 1947 they came out with the first television for under \$200. In 1956 the company introduced the world's first pager; in 1969 came the radio and television equipment that was used to televise Neil Armstrong's first steps on the Moon. In 1973 it invented the world's first handheld cellular phone. Today Motorola is one of the largest cell phone manufacturers in the world. And it all started with the car radio.

What ever happened to the two men who installed the first radio in Paul Galvin's car?

Elmer Wavering and William Lear ended up taking very different paths in life. Wavering stayed with Motorola. In the 1950s he helped change the automobile experience again when he developed the first automotive alternator, replacing inefficient and unreliable generators. The invention lead to such luxuries as power windows, power seats, and, eventually, air-conditioning.

Lear also continued inventing. He holds more than 150 patients. Remember eighttrack tape players? Lear invented that. But what he's really famous for are his contributions to the field of aviation. He invented radio direction finders for planes, aided in the invention of the auto pilot, designed the first fully automatic aircraft landing system, and in 1963 introduced his most famous invention of all, the Lear jet, the world's first mass-produced affordable business jet (Not bad for a guy who dropped out of school after the eighth grade).

Source: Straight Key Century Club Newsletter *...The Rag Chew* Submitted by WB4QOJ

## *RFI & Digital Ham Radio!*

#### **Contributed by Lee - WB4QOJ**

#### **RFI (Radio Frequency Interference) And How To Stop It From Crashing Your Digital Ham Radio**

Gordon Gibby KX4Z July 2016

"RF in the shack" in years past meant you might get "bit" by the mic if it touched your face – but in the digital age, it can mean USB ports lock up, computers freeze, digital signals from your trusty ham radio come to a screeching halt. After the issue of simply getting your Signalink or other interface device properly wired up to your radio, conquering RFI is probably the most thorny problem that new digital hams face. When you hit the TX button and everything freezes....that's a clue!

Whenever RF energy is *flowing through*, or *radiating from* the grounds, cases, shields, and braids of your ham shack wiring or coax cables, you are possibly going to have enough of a voltage difference between "ground" potential of one device (Signalink) and the next device (USB port) that semiconductor junctions get inappropriately activated....leading to crashes.

It is devilishly difficult to understand, because at HF or VHF frequencies, every wire, every loop, every surface can have an inductive or capacitive reactance – ground wires aren't merely wires any more, they are transmission lines!

Here are some suggestions based on what has worked for me, in operating four digital stations:

1. **BALANCE**. Fully balanced antenna systems, while not required, will be easier to deal with. Coax (at RF frequencies) has **not just two, but actually THREE conductors:** inner conductor, inner SURFACE (skin effect) of the braid, and OUTER SURFACE of the braid (skin effect again!). The current on the first two will likely be equal and opposite (no radiation) –but that third conductor, the outer surface of the coax cable, can support an unbalanced current that turns your transmission line into yet another antenna, which goes all the way back to, and even includes the case of your transceiver. A "balun" device may add sufficient impedance into this third conductor system that it damps down that current/radiation so that your RFI problems disappear. Try a full dipole (two quarter wave wires with coax connecting the middle). Then put a balun in the coax line either at the center of the antenna or as close to the antenna as reasonable. I've used inherently-unbalanced off-center-fed "Windom" antennas successfully with digital systems – but definitely using a balun! Without the balun you are almost certainly going to have some radiation from your transmission with inherently unbalanced antennas. Use the balun to stop that from making it all the way back to your station. (I never ever used a

# *RFI & Digital Ham Radio! (continued)*

balun until I started digital.) At HF, toroidal products abound for purchase. For VHF/UHF, several turns of coax in a nice pattern on a PVC form add the required impedance (more effective than "scramble wound" without a form).

<http://www.hamuniverse.com/w7lpnvertdipole.html>

2. **Shielded USB cable. The single most important thing I learned the hard way** was to use a SHIELDED USB computer cable between a Signalink and a laptop computer. Very sneaky crashes were eliminated by replacing a cheaper cord with a \$5 shielded USB cable. The one I used was:

[https://www.amazon.com/gp/product/B001MSU1HG/ref=oh\\_aui\\_detailpage\\_o05\\_s00?ie=UT](https://www.amazon.com/gp/product/B001MSU1HG/ref=oh_aui_detailpage_o05_s00?ie=UTF8&psc=1) [F8&psc=1](https://www.amazon.com/gp/product/B001MSU1HG/ref=oh_aui_detailpage_o05_s00?ie=UTF8&psc=1)

3. **RF ISOLATOR** For HF, an inexpensive RF ISOLATOR on the coax transmission line seems to help. These may be the bifilar wound toroid, or a bead based product. They aren't expensive. I've used this one but there are many others on the market: <http://www.mfjenterprises.com/Product.php?productid=MFJ-2912>

4. **Snap-on ferrite cores** should be used liberally on all digital lines and anywhere else you can think of. If you buy ones with larger thru-holes, you can even make a couple or 3 turns of the cable like a toroid inductor. Here's an inexpensive set to consider: [https://www.amazon.com/gp/product/B01E5E5IY4/ref=oh\\_aui\\_detailpage\\_o00\\_s00?ie=UTF](https://www.amazon.com/gp/product/B01E5E5IY4/ref=oh_aui_detailpage_o00_s00?ie=UTF8&psc=1) [8&psc=1](https://www.amazon.com/gp/product/B01E5E5IY4/ref=oh_aui_detailpage_o00_s00?ie=UTF8&psc=1)

5. **LOOPS** Even simple loops ("scramble-wound") of signal or coax cables, held in shape with zip ties, can help.

6. **CAPACITORS** I had a PACTOR modem that would crash....until I put a small bypass capacitor (0.01 microfarads, short leads) right at the power input to the modem. Now I put filter capacitors on any 12 volt line going to any fancy modem.

7. I had a TNC-X that would hang (in transmit) at times when connected to a lowly Baofeng via a professionally made TNC cable....until I put a 28K resistor from base to ground on the open collector output transistor of the TNC-X. The CMOS output from the 8-bit microcontroller still keys the PTT transistor perfectly, but *something*--- leakage or RF or whatever-- no longer keeps the transistor conducting enough to key the transceiver when the microcontroller wants to go to RECEIVE mode. Can't prove it, but the problem got better.

Hope these ideas help!

### *From Years Past!*

**1940 Sears Ham Radio Catalog (Click on Image to Enlarge)**

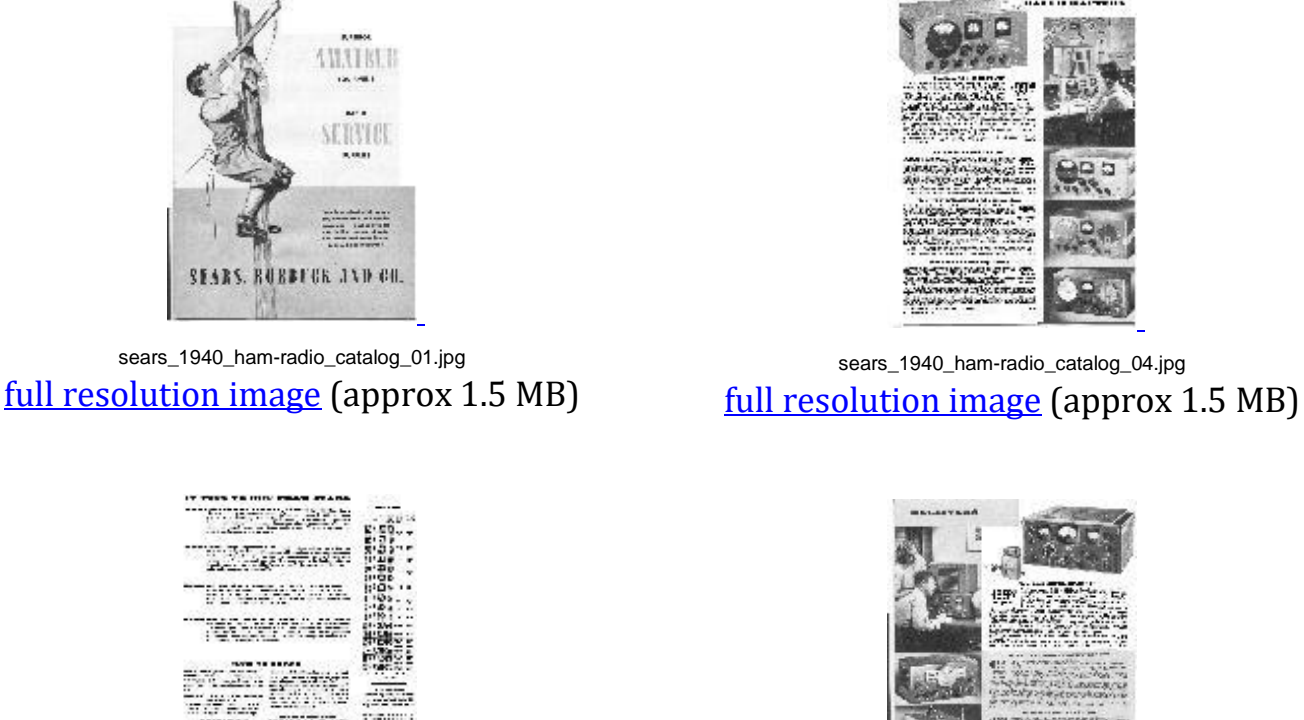

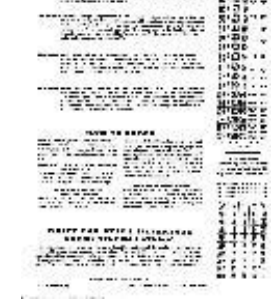

sears\_1940\_ham-radio\_catalog\_02.jpg [full resolution image](http://www.gotcomms.com/1940-ham-catalog/sears_1940_ham-radio_catalog_02.jpg) (approx 1.5 MB)

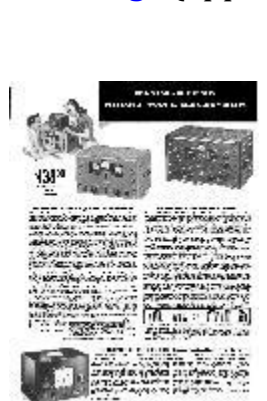

sears\_1940\_ham-radio\_catalog\_06.jpg [full resolution image](http://www.gotcomms.com/1940-ham-catalog/sears_1940_ham-radio_catalog_06.jpg) (approx 1.5 MB)

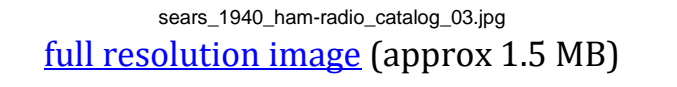

To see the full catalog, click here: <http://www.gotcomms.com/1940-ham-catalog/> Contributed by Lee - WB4QOJ

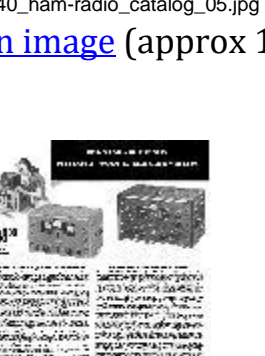

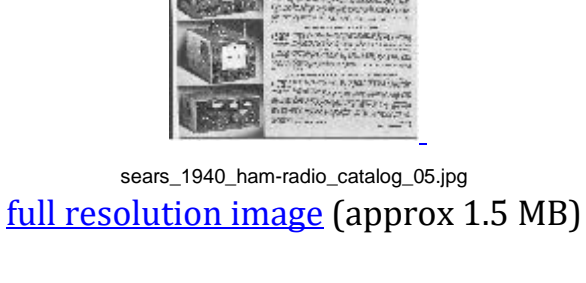

## *Home Brew Corner – 100W Small Loop Antenna!*

#### **Contributed by Lee - WB4QOJ (with permission)**

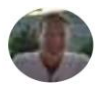

Alain Théroux ▶ FT8 Digital Mode **Experimental (and General Use) Group**  $15$  hrs  $\cdot$   $\odot$ 

MULTIBANDS COMPACT ANTENNA

Hi HAM friends.

I have published a few days ago some pictures that weren't clear enough. I did my homework and here is the end results.

Handle currently 100 watts

Omnidirectionnal!

Working antenna, I connect with FT-8 people from Alaska (West NA) to Italy (Europe) and Columbia (South America).

Work from 160-10M (better 40-12).

Require an Antenna tuner like MFJ Deluxe Versa II. I contacted people with as little as 25 watts.

Very compact - Car's garage addict

External coil made on 1/2 inch pvc tube using #12 gage common house electric wire.

Share with your friend who are like me, without space for large antenna.

I tried to give as much details to help you build one too.

Please comments and contact me for question and let me know if you build one  $\bullet$ 

Like software, this design is copyright free not commercial and as long as you mention my name and give me credit.

- Enjoy

VE2IOT - Alain Theroux (Gatineau Canada FN25)

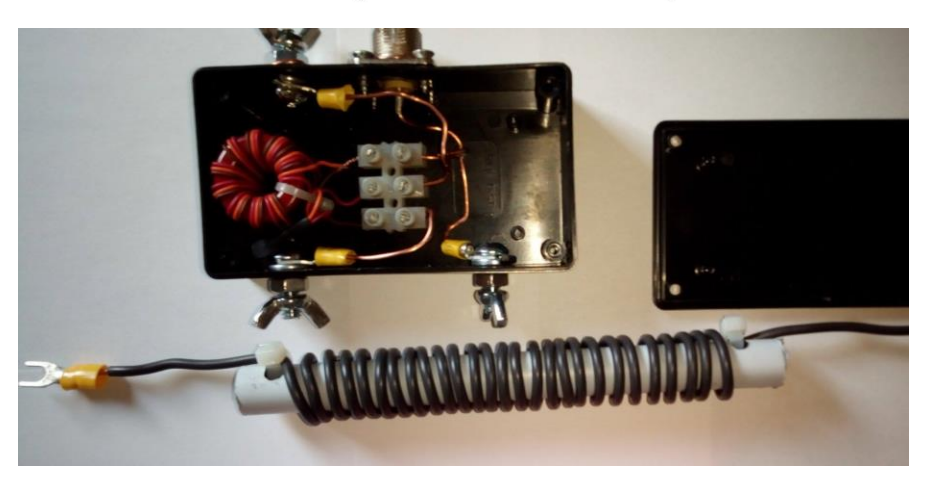

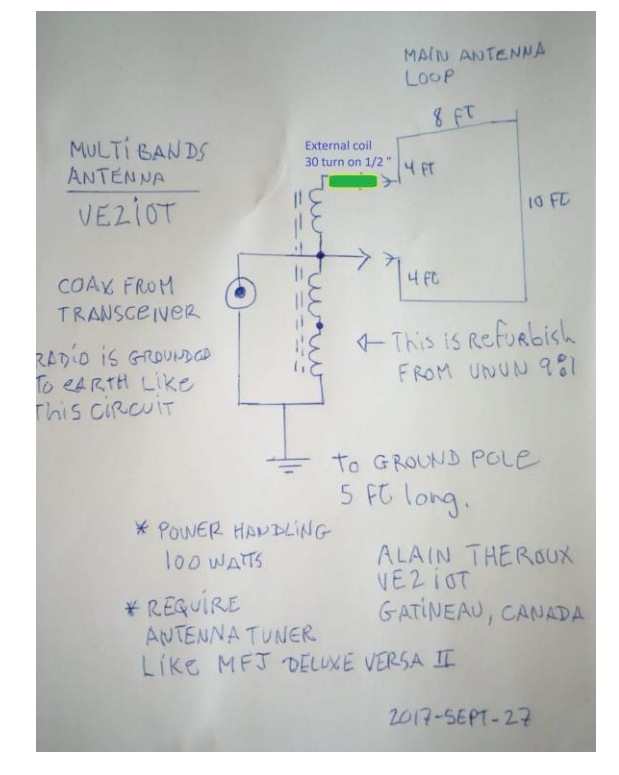

### *Ham Shack of the Month!*

Rick Bowhall, KM4ZMW (zebras make whoopee), and a newbie ham, has finally settled on a location for his equipment and has submitted pictures of his shack and antenna farm. Ask Rick about his station equipment the next time you see him.

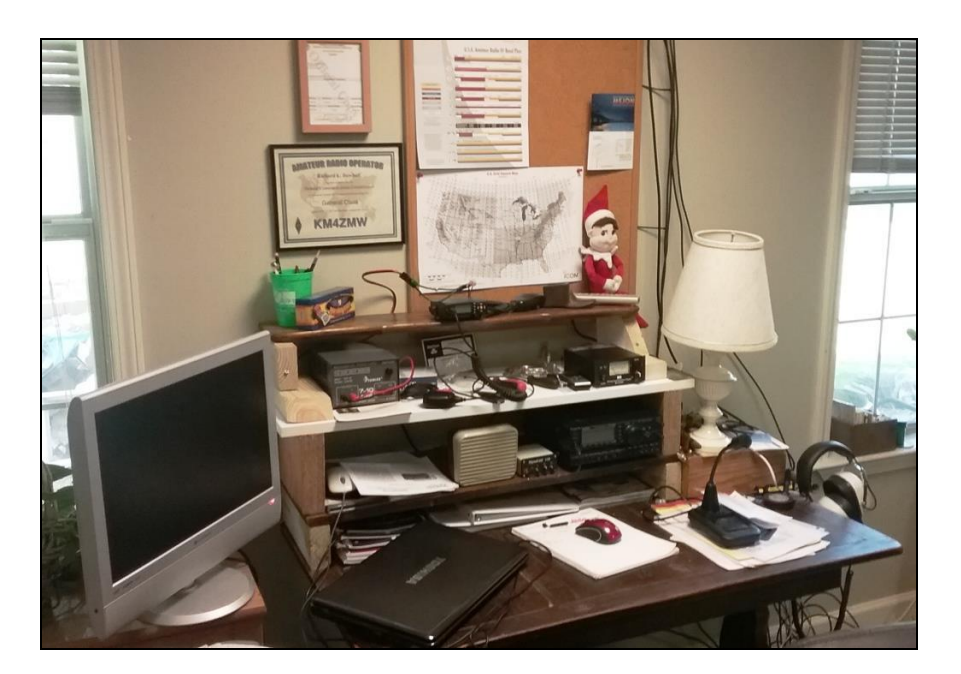

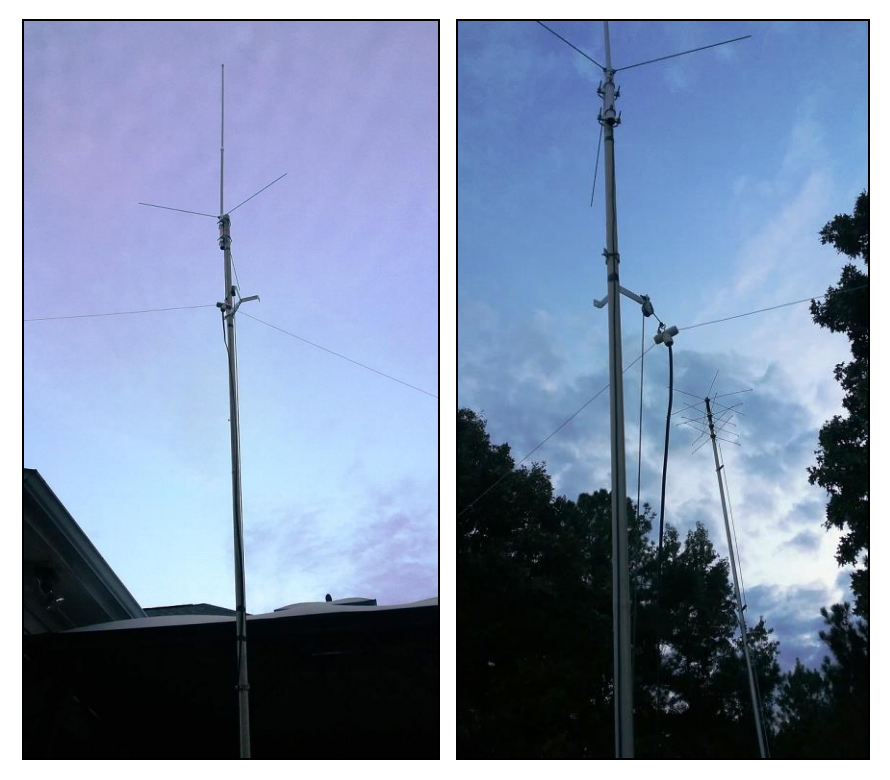

# *2017 W4DXCC*

2017 W4DXCC was held in Pigeon Forge, TN a couple of weekends ago. SCARS had 4 representatives plus a couple of spouses in attendance, Tommy KM4VTE and his wife Mona, John W4TXA and Cheri K4TXA, and Steve K4ELI and Sharon. There were about 250 attendees at the conference.

We arrived on Tue, Wed, and Thu, giving spouses varying days of shopping. It seems that the Christmas Shop was the #1 destination. John was most impressed by the 100,000 knife collection at the Smokey Mountain Knife Store-----the # is his estimate—I will not argue with it at all----wow.

This was the first trip for Tommy, John, and Cheri. The glazed look in their eyes Saturday afternoon said they had been "drinking from the DX/contesting firehose" as to information overload. Looks like Tommy and Cheri have caught the "DX bug",

John is still looking for the conference on "How to have a 1 hour rag-chew QSO".

We had sessions on 160 antennas by Hal N4GG, our neighbor up in Woodstock, and 6M by Mike K4PI, our neighbor down in Douglasville. He's just around the corner from Mike KF4UOS, with his 4 towers. We also saw a couple of sessions on the latest digital craze, FT8. It looks like DXpeditions are going to start using FT8. The Bouvet expedition early next year has that mode on their list. Bouvet---by the way-- -is the most remote island in the world, in the S Atlantic, between the tips of SAmerica and SAfrica.

Bob N4UEE did his presentation on the Bouvet trip. This will probably be the last shot at that location most of us will have. Get your 20, 40, and 80m antennas tuned up and pointed to the S Atlantic Ocean by the first of the year. I've looked at some of the charts, 40m might be our best bet, 3 element 40m wire beam, anyone???????? The operators on this trip will spend 5-6 weeks involved with travel and operation for this event. The cost for the  $20+$ - operators will be over \$750,000, yes, that's  $\frac{3}{4}$ of the million---not a typo. Well over half that is for transportation..

Hal N4GG also had his "Blue Lightning" display there and in operation. This is a 500 watt "Rotary Spark Gap Transmitter" that he built a few years ago. A relic from the early history of radio communications. There are a couple of pics shown separately in the newsletter.

# *2017 W4DXCC(continued)*

QSL Bureau sorters do exist!!! I met my sorter George W4BUW last year, and enjoyed visiting with him all 3 days this year. He is a really neat guy. He just happens to be David K4BBH's sorter as well. Larry K4LDC has been having an issue with his cards/sorter, I happened to run into one of the intermediaries in the 4-land sorting process, she gave me some tips for helping Larry, his issues now seem to be resolved. In the process we found that Dan W4DTO has 6oz of DX cards at his sorter—and the sorter has no envelopes for Dan. Do you have envelopes for your DX sorter's use?????????

Representatives from Elecraft, Flex, Vibroplex (from just up the road in Knoxville), Gigaparts, Icom, Yaesu, and a couple of others were there.

#### If you have ANY interest in DX and Contesting be sure to put **September 21st and 22nd, 2018, Pigeon Forge, TN**

on your calendar and plan to attend. I expect Mike KF4UOS, who attended last year, to be there, I plan to go, and it sounds like some more of this year's attendees will repeat. For the campers in the flock, I know at least 3 of you, there is a really nice campground directly across the street from the Conference hotel. Pull your toys up and play with us next year.

#### **Steve K4ELI**

Tidbit:….. *Sat night at the banquet, we did the "how many do you have confirmed" contest. There were 50-60 standing at 300, and they really did not start falling out till about 350. The winner, Ed (I do not have his call), again this year had 391. He looked to be 91. They said he had found card 392, but had mis-placed it again??*

# *Radio Mobile Online!*

This is a screen shot example of Larry K4LDC's estimated 2M transmitter coverage map using the Radio Mobile Online tool. It seems to be pretty accurate based on his surrounding terrain and who he has been able to talk to. This tool is available on the SCARS website at:<http://www.silvercometars.com/links.php>

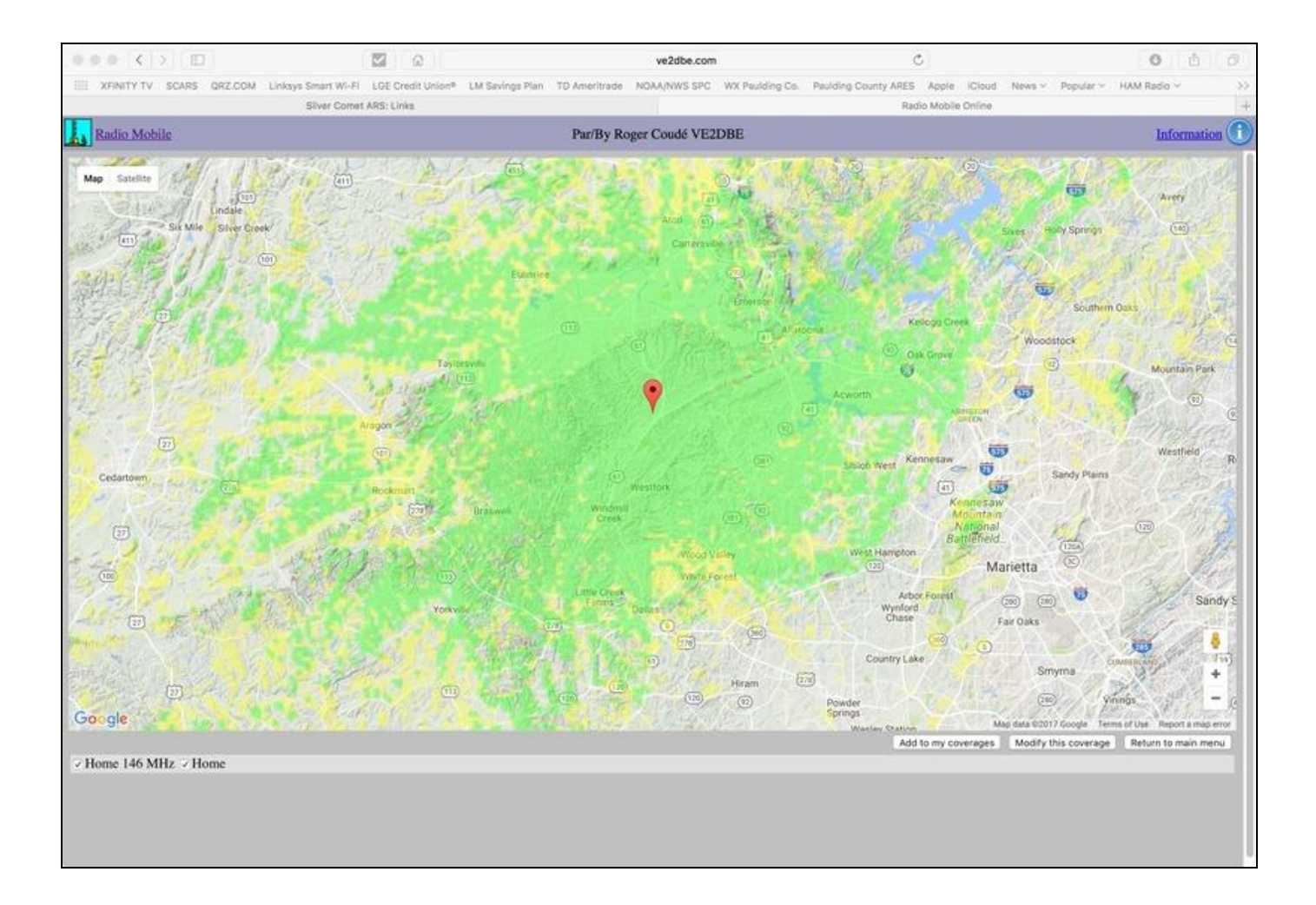

# *Contest & Special Events*

#### ARRL 2017-2018 Contest Dates - Ver 1.0c, 17 Oct 2016

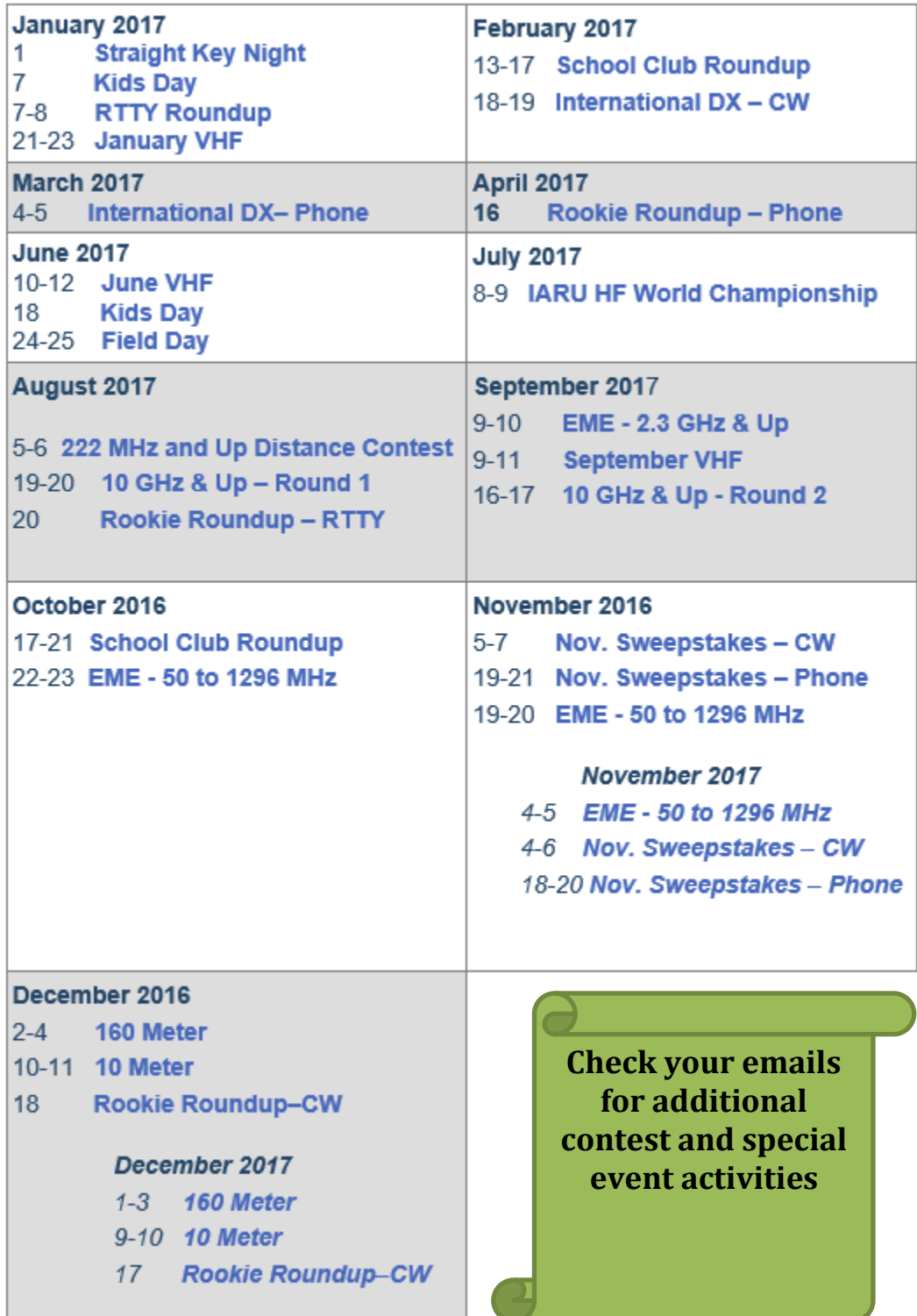

# *SCARS V.E. ACTIVITIES*

**K4ELI and the VE Team will be testing at 7pm at Burnt Hickory Baptist Church, Due West Road, Powder Springs on the following dates:**

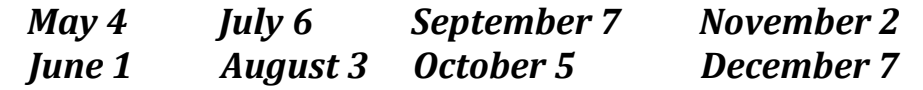

**All classes of licenses will be available.**

**BRING:**

- **Original and copy of existing license.**
- **Copy of FRN # if you have a GMRS license or some other license.**
- **\$15 cash----exact change**
- **Photo ID**

**See the ARRL or SCARS web sites for more details.** 

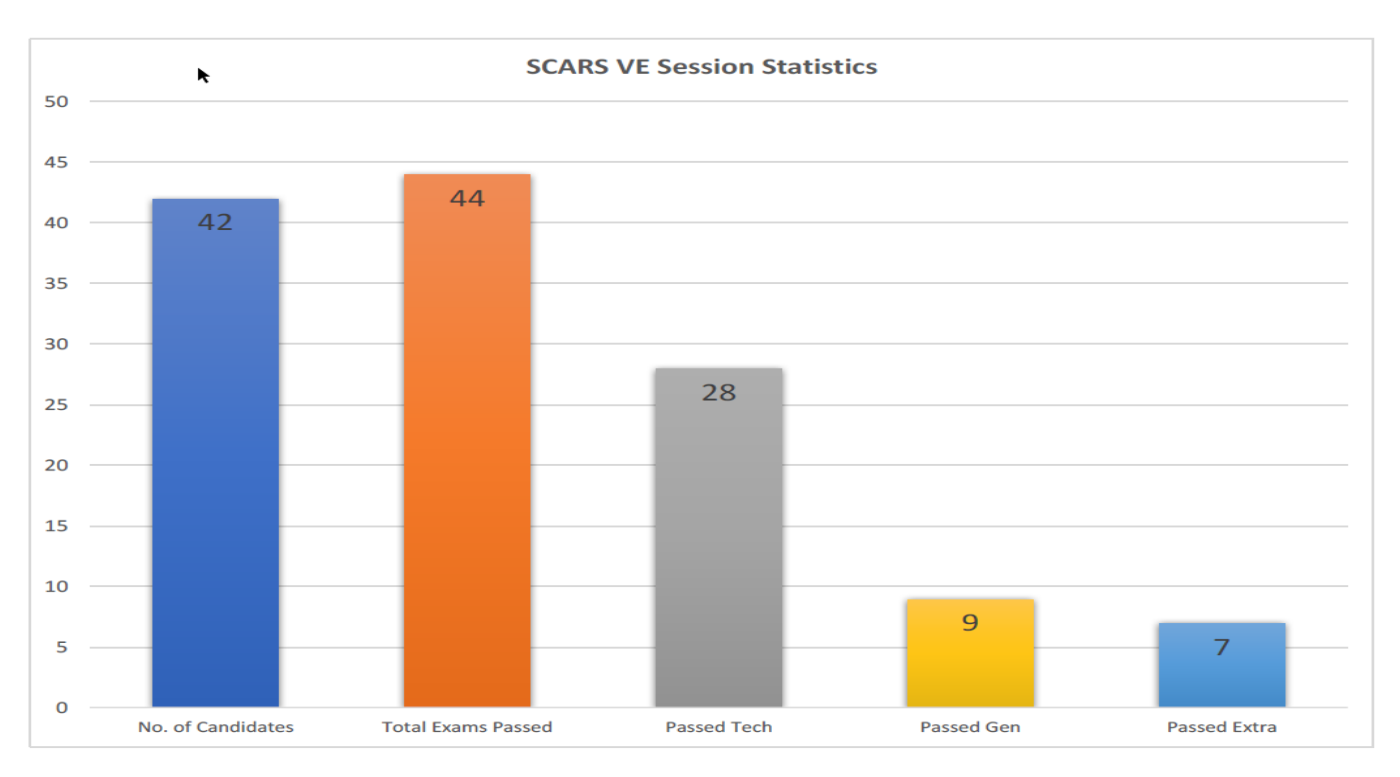

Last Updated: 8/20/17 2:49 PM

# *SCARS V.E. ACTIVITIES (as of 3 August 2017)*

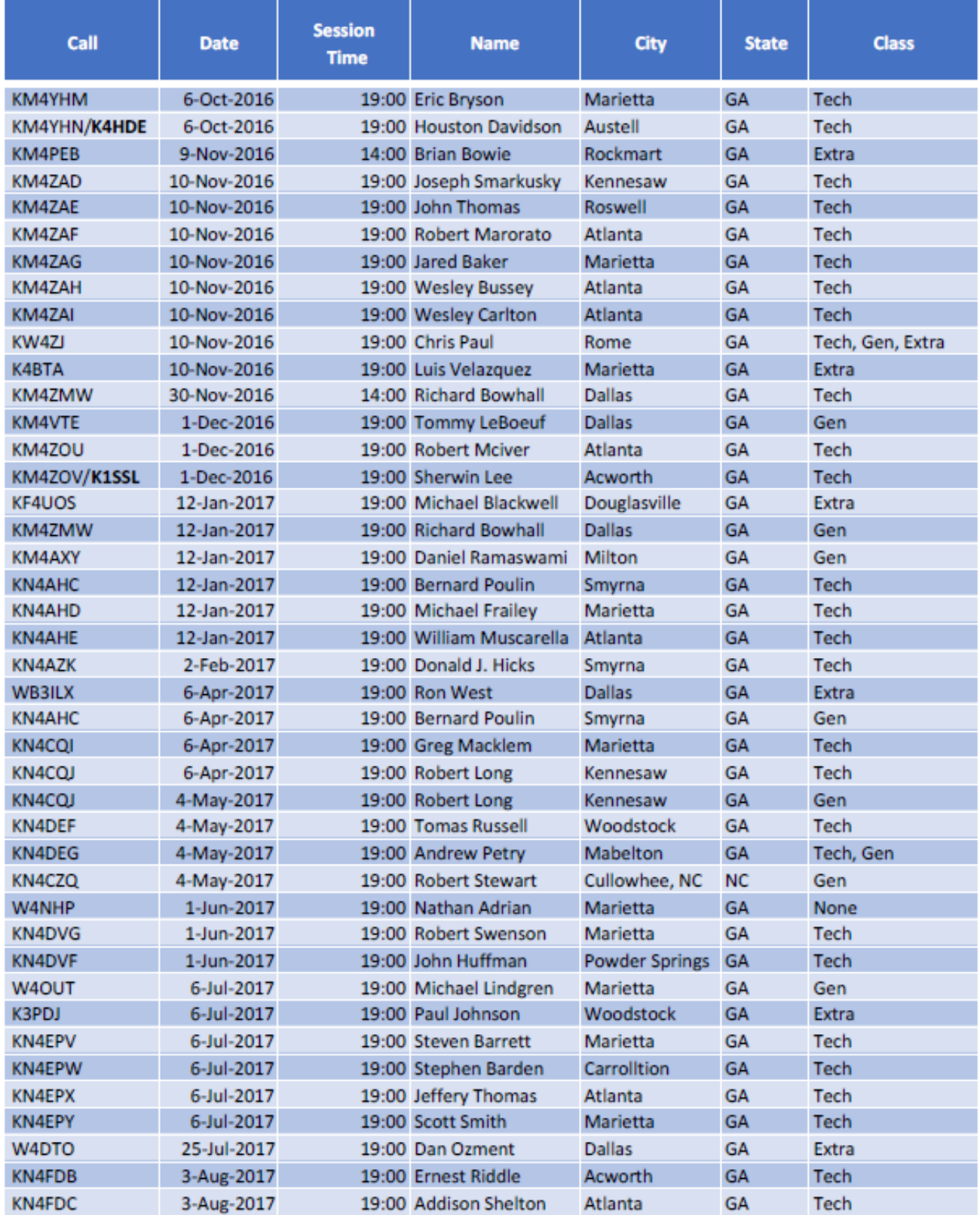

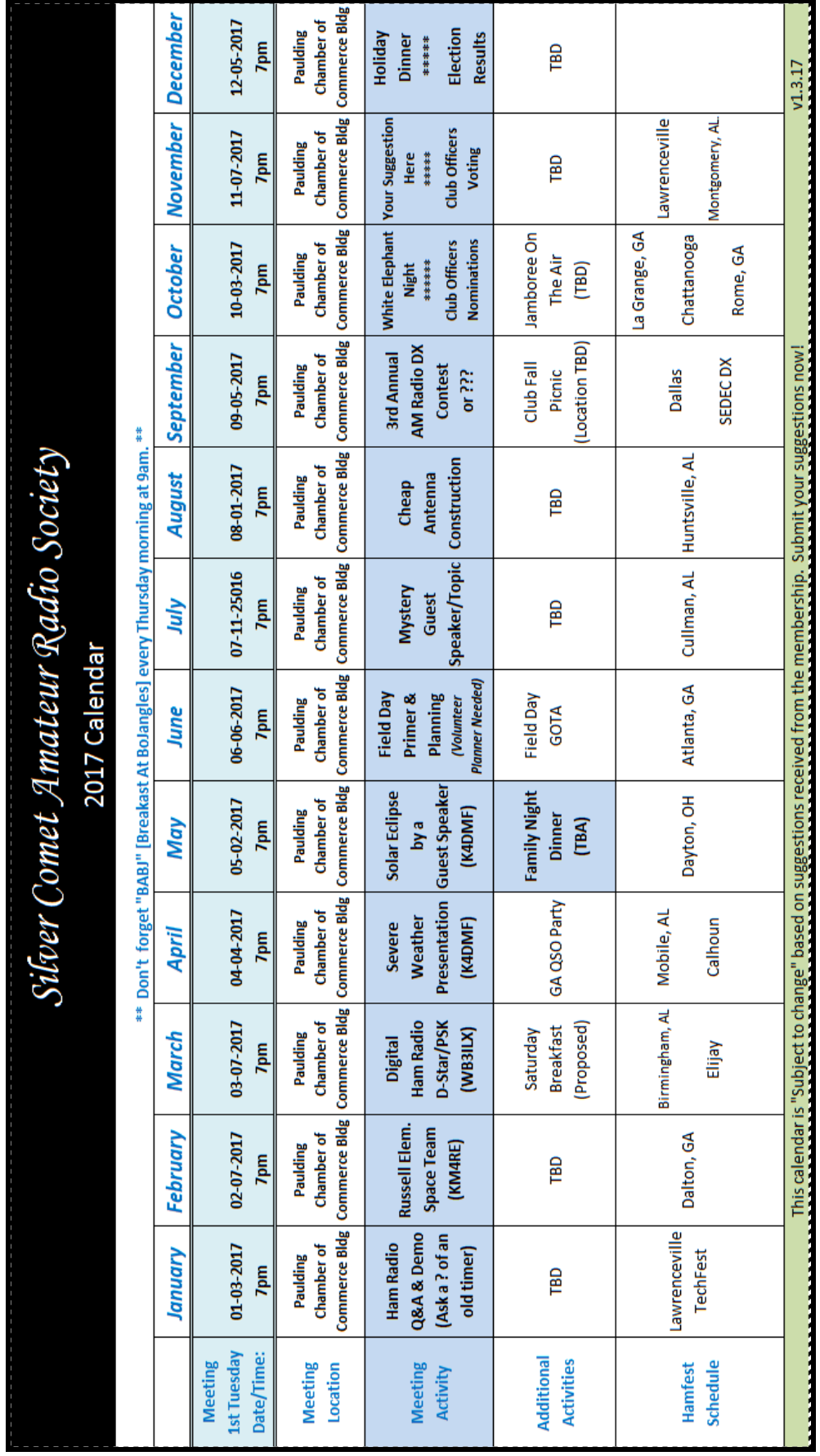

Answer to the Where is this question: https://en.wikipedia.org/wiki/Royal\_Observatory,\_Greenwich

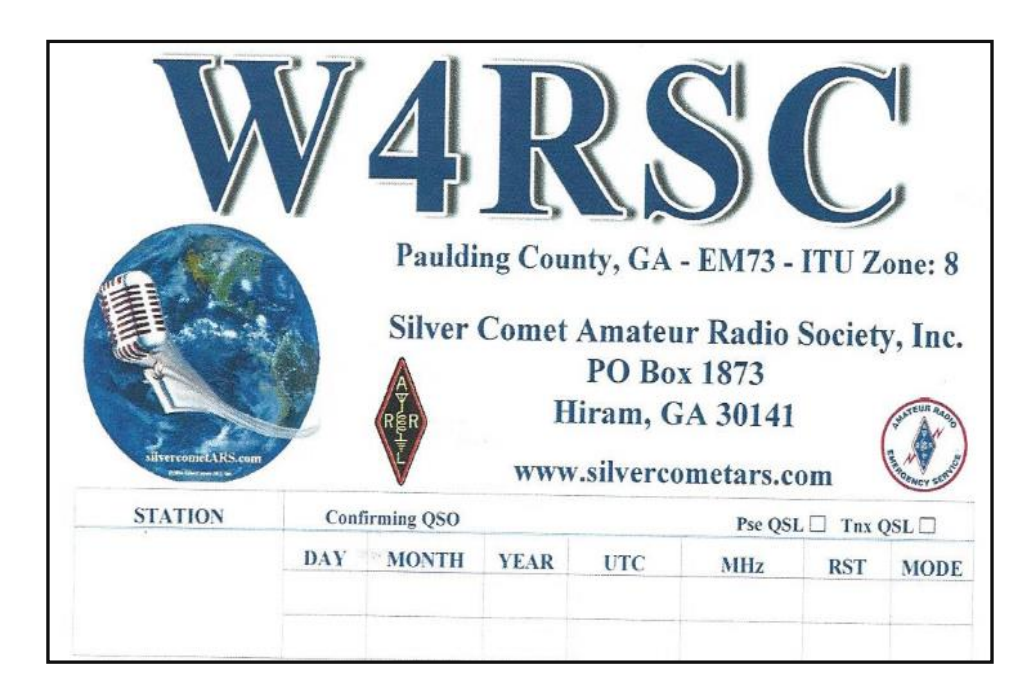

\_\_\_\_\_\_\_\_\_\_\_\_\_\_\_\_\_\_\_\_\_\_\_\_\_\_\_\_\_\_\_\_\_\_\_\_\_\_\_\_\_\_\_\_\_\_\_\_\_\_\_\_\_\_\_\_\_\_\_\_\_\_\_\_\_\_\_\_\_\_\_\_\_\_\_\_\_\_\_\_\_\_\_\_\_\_\_\_\_\_

SILVER COMET AMATEUR RADIO SOCIETY, INC.

*CONTACT US:* Yahoo Group Request: SilvercometARS [www.silvercometars.com](http://www.silvercometars.com/) 146.955 (-) (77hz)

Contact: *Club President* John Reynolds, W4TXA

Email: John-W4TXA@comcast.net

**SILVERCOMET ARS, INC. PO BOX 1873 HIRAM, GEORGIA 30141**